## **UPHS OPERATING TRANSFER (4823) JOURNAL ENTRY EXAMPLE**

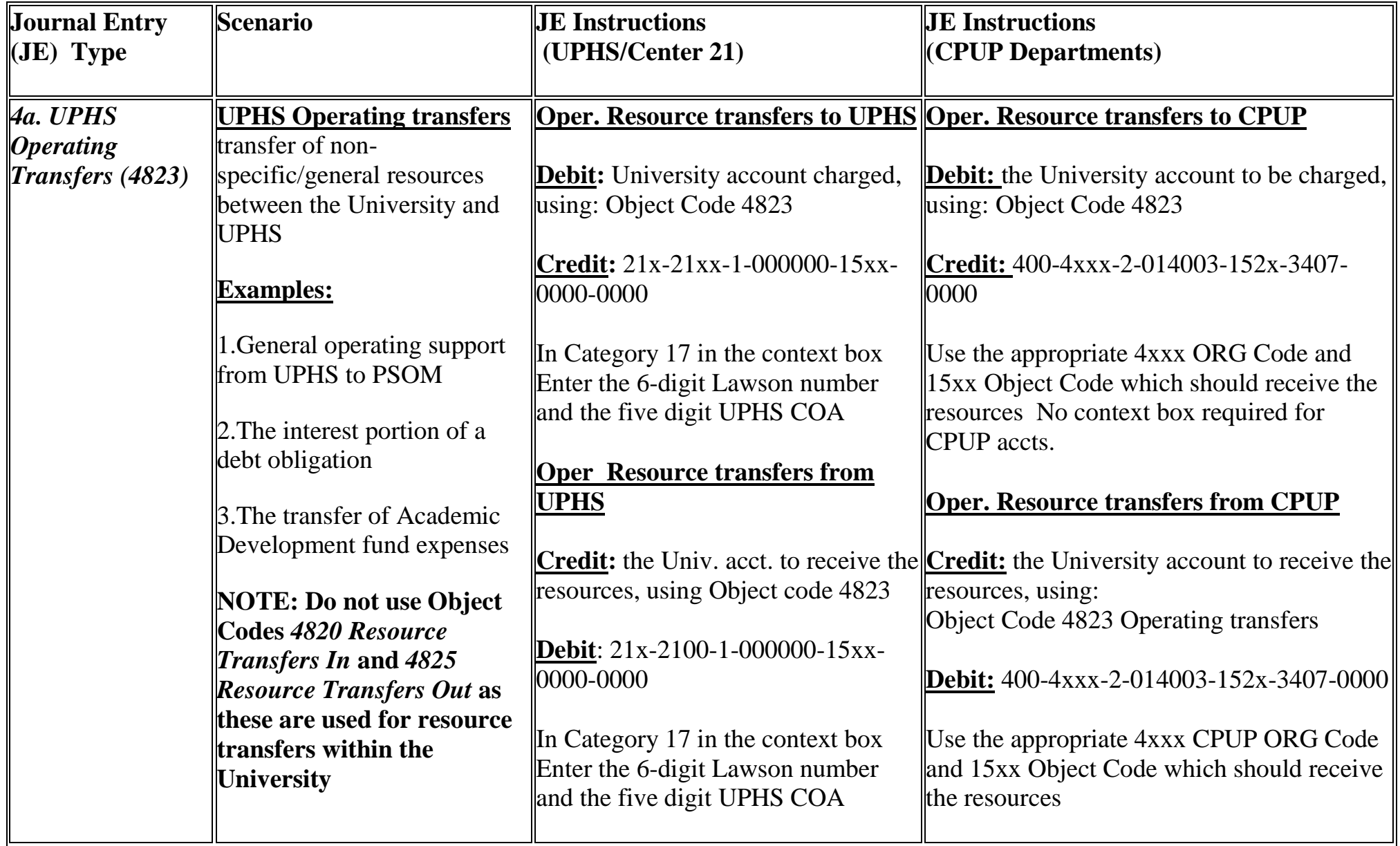

## **UPHS OPERATING TRANSFER (4823) JOURNAL ENTRY EXAMPLE**

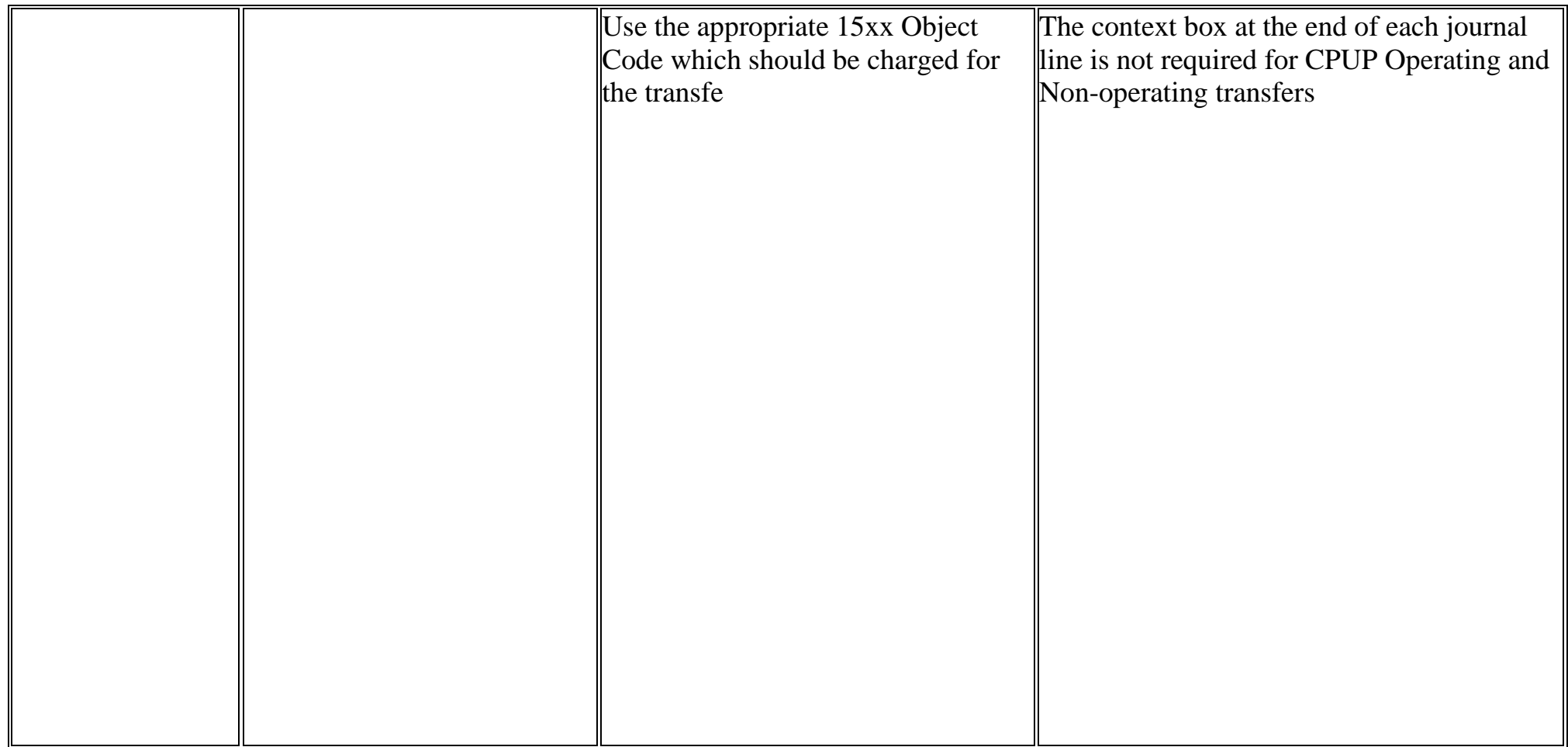